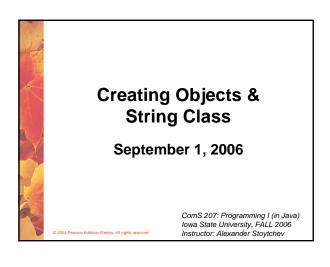

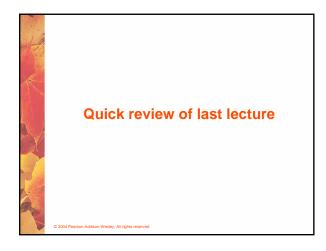

# Assignment Revisited • The right and left hand sides of an assignment statement can contain the same variable First, one is added to the original value of count count = count + 1; Then the result is stored back into count (overwriting the original value)

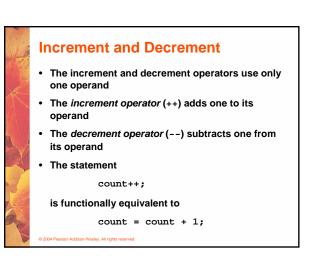

# Increment and Decrement • The increment and decrement operators can be applied in postfix form: count++ • or prefix form: ++count • When used as part of a larger expression, the two forms can have different effects • Because of their subtleties, the increment and decrement operators should be used with care

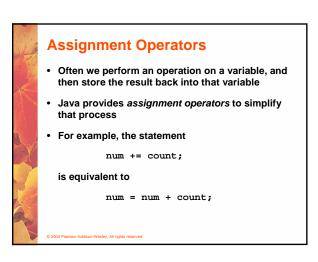

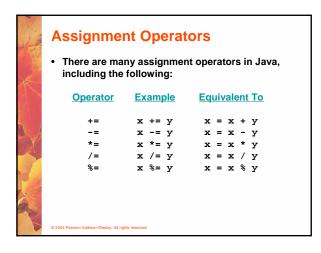

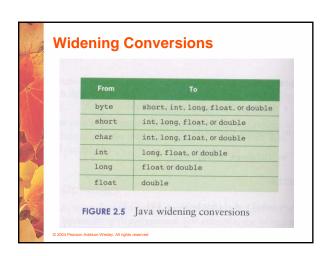

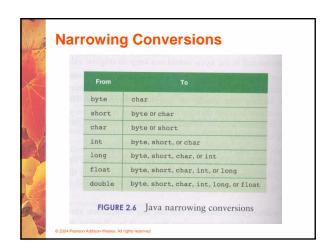

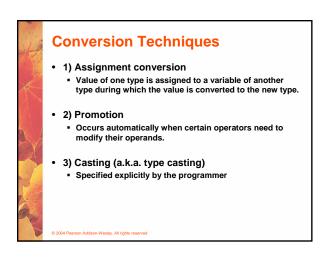

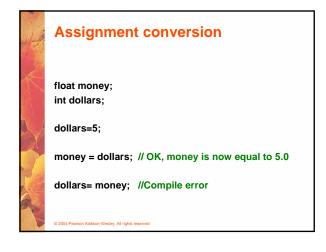

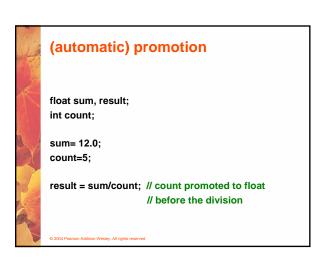

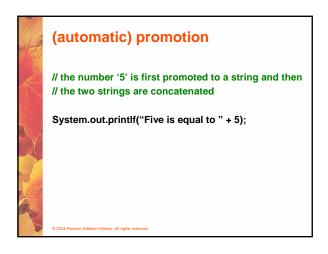

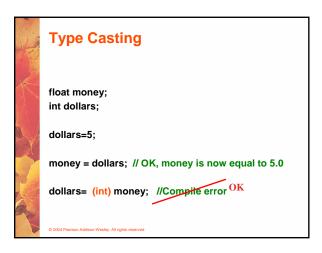

Type Casting + Promotion

float result;
int total, count;

total= 12;
count=5;

result = (float) total / count;
// 1. total is cast to float
// 2. count is promoted to float
// 3. the division is performed

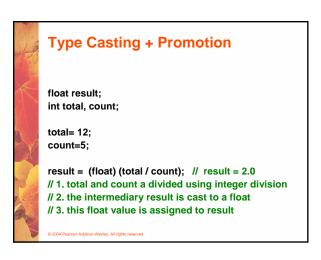

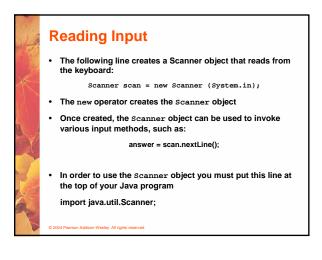

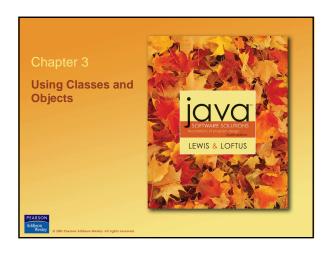

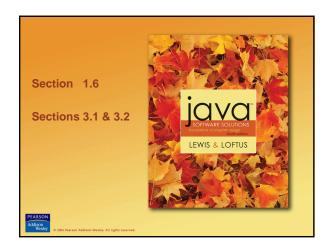

### **Problem Solving**

- The purpose of writing a program is to solve a problem
- Solving a problem consists of multiple activities:
  - Understand the problem
  - Design a solution
  - Consider alternatives and refine the solution
  - Implement the solution
  - Test the solution
- These activities are not purely linear they overlap and interact

© 2004 Pearson Addison-Wesley. All rights reserve

### **Problem Solving**

- The key to designing a solution is breaking it down into manageable pieces
- When writing software, we design separate pieces that are responsible for certain parts of the solution
- An object-oriented approach lends itself to this kind of solution decomposition
- We will dissect our solutions into pieces called objects and classes

© 2004 Pearson Addison-Wesley. All rights reserved

### **Object-Oriented Programming**

- · Java is an object-oriented programming language
- As the term implies, an object is a fundamental entity in a Java program
- Objects can be used effectively to represent realworld entities
- For instance, an object might represent a particular employee in a company
- Each employee object handles the processing and data management related to that employee

© 2004 Pearson Addison-Wesley. All rights reserved

### **Objects**

- · An object has:
  - state descriptive characteristics
  - behaviors what it can do (or what can be done to it)
- The state of a bank account includes its account number and its current balance
- The behaviors associated with a bank account include the ability to make deposits and withdrawals
- Note that the behavior of an object might change its state

© 2004 Pearson Addison-Wesley. All rights reserved

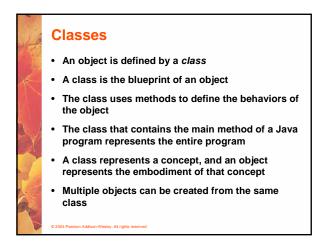

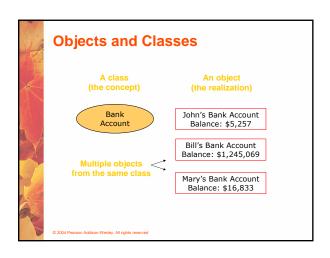

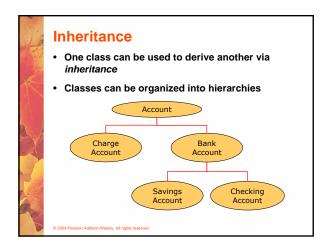

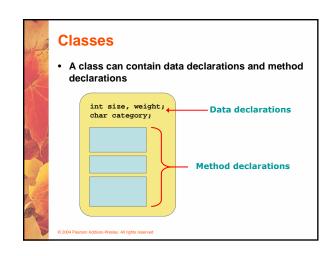

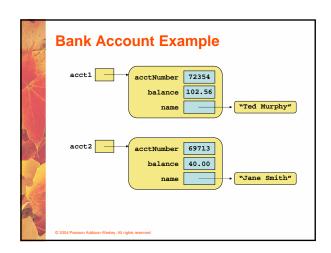

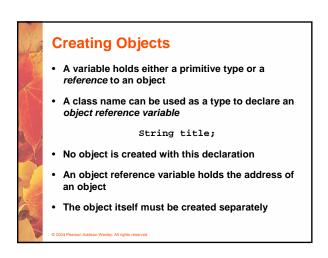

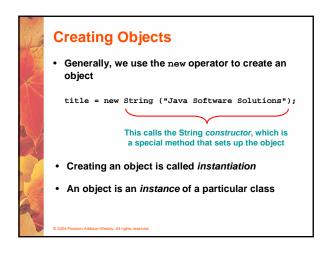

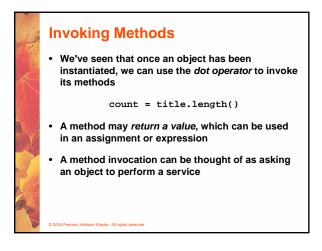

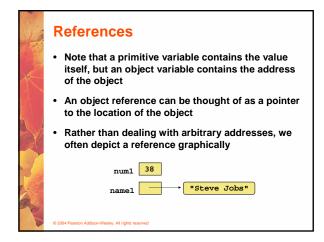

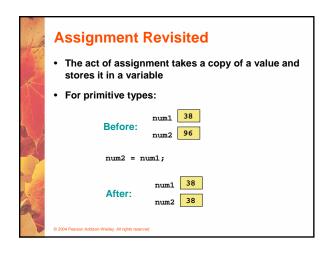

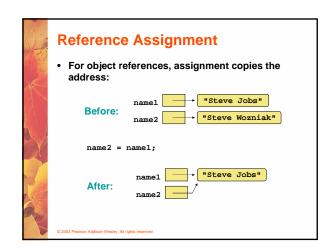

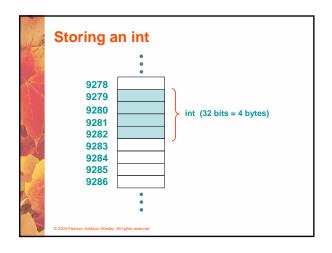

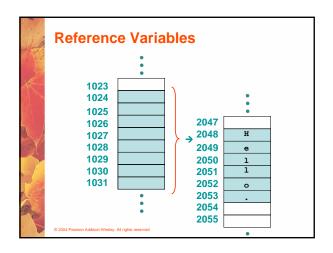

### Aliases Two or more references that refer to the same object are called aliases of each other That creates an interesting situation: one object can be accessed using multiple reference variables Aliases can be useful, but should be managed carefully Changing an object through one reference changes it for all of its aliases, because there is really only one object

### Garbage Collection When an object no longer has any valid references to it, it can no longer be accessed by the program The object is useless, and therefore is called garbage Java performs automatic garbage collection periodically, returning an object's memory to the system for future use In other languages, the programmer is responsible for performing garbage collection

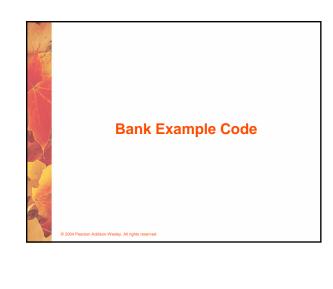

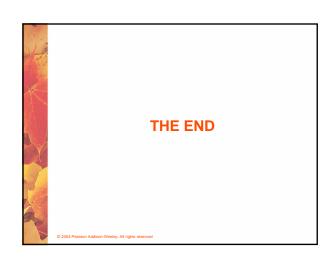